# What is machine learning

- Finding patterns in data
- Adapting program behavior
- Advertise a customer's favorite products
- Search the web to find pictures of dogs
- Change radio channel when user says "change channel"

Machine Learning CISC 5800 Dr Daniel Leeds

# Advertise a customer's favorite products

This summer, I had two meetings, one in Portland and one in Baltimore

Today I get an e-mail from Priceline:

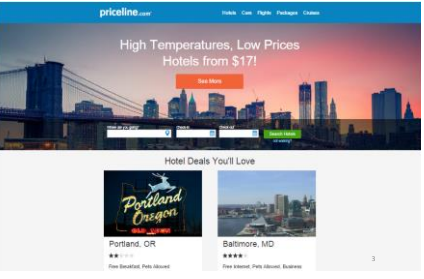

# Search the web to find pictures of dogs

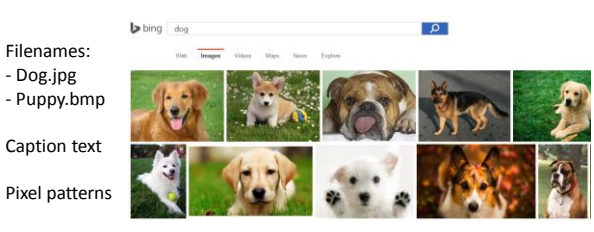

# Change radio channel when user says "change channel"

- Distinguish user's voice from music
- Understand what user has said

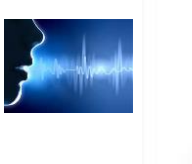

# What's covered in this class

- Theory: describing patterns in data
	- Probability
	- Linear algebra
	- Calculus/optimization
- Implementation: programming to find and react to patterns in data
	- Matlab
	- Data sets of text, speech, pictures, user actions, neural data…

# Outline of topics

- Groundwork: probability, slopes, and programming
- Classification overview: Training, testing, and overfitting
- Discriminative and generative methods: Regression vs Naïve Bayes
- Classifier theory: Separability, information criteria
- Support vector machines: Slack variables and kernels
- Expectation-Maximization: Gaussian mixture models
- Dimensionality reduction: Principle Component Analysis
- Graphical models: Bayes nets, Hidden Markov model

# What you need to do in this class

- Class attendance
- Assignments: homeworks (4) and final project
- Exams: midterm and final

#### Resources

- Office hours: Wednesday 3-4pm and by appointment
- Course web site: http://storm.cis.fordham.edu/leeds/cisc5800
- Fellow students

• Matlab

• Textbooks/online notes

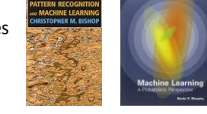

# Outline of topics

- Groundwork: probability, slopes, and programming
- Classification overview: Training, testing, and overfitting
- Discriminative and generative methods: Regression vs Naïve Bayes
- Classifier theory: Separability, information criteria
- Support vector machines: Slack variables and kernels
- Expectation-Maximization: Gaussian mixture models
- Dimensionality reduction: Principle Component Analysis
- Graphical models: Bayes nets, Hidden Markov model

#### Probability

What is the probability that a child likes chocolate?

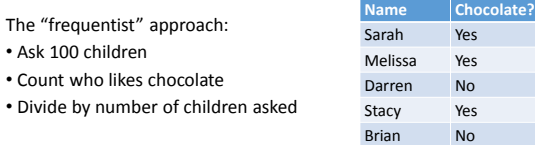

P("child likes chocolate") =  $\frac{85}{100}$  = 0.85 In short:  $P(C)=0.85$   $C="child likes chocolate"$  General probability properties

P(A) means "Probability that statement A is true"

- 0≤Prob(A) ≤1
- Prob(True)=1
- Prob(False)=0

# Random variables

- A variable can take on a value from a given set of values: • {True, False}
- {Cat, Dog, Horse, Cow}
- $\cdot$  {0,1,2,3,4,5,6,7}

A random variable holds each value with a given probability To start, let us consider a **binary variable**

• P(LikesChocolate) = P(LikesChocolate=True) = 0.85

Complements

#### C="child likes chocolate"

What is the probability that a child DOES NOT like chocolate? P("child likes chocolate") =  $\frac{85}{100}$  = 0.85

Complement: C' = "child doesn't like chocolate"  $P(C') =$ 

In general:  $P(A') =$ 

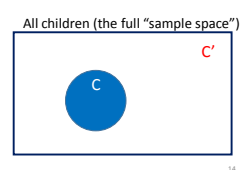

# Addition rule

 $Prob(A \text{ or } B) = ?$ ??

C="child likes chocolate" I="child likes ice cream"

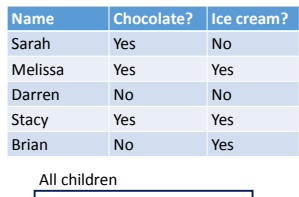

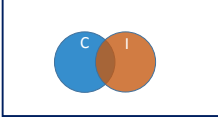

Also, **Multiplication Rule: P(A,B) = P(A|B) P(B)** P(A,B):Probability A and B are both true

# Joint and marginal probabilities

Across 100 children:

- 55 like chocolate AND ice cream
- 30 like chocolate but not ice cream

• 5 like ice cream but not chocolate

• 10 don't like chocolate nor ice cream

**Prob(I) = Prob(C) = Prob(I,C)**

# **Corrected slide**

# Conditional probability **Corrected slide Independence**

#### Across 100 children:

- 55 like chocolate AND ice cream P(C,I)
- 30 like chocolate but not ice cream P(C,I')
- $\cdot$  5 like ice cream but not chocolate  $P(C', I)$
- 10 don't like chocolate nor ice cream P(C',I')

• Prob(C|I) : Probability child likes chocolate given s/he likes ice cream  $P(C|I) = \frac{P(C,I)}{P(I)} = \frac{P(C,I)}{P(C,I) + P(I)}$  $P(C,I) + P(C',I)$ 

If the truth value of B does not affect the truth value of A:  $\bullet$  P(A|B) = P(A)

Equivalently  $\cdot$  P(A,B) = P(A) P(B)

# Multi-valued random variables

A random variable can hold more than two values, each with a given probability

- P(Animal=Cat)=0.5
- P(Animal=Dog)=0.3
- P(Animal=Horse)=0.1
- P(Animal=Cow)=0.1

Probability rules: multi-valued variables

#### For a given variable A:

- P( $A = a_i$  and  $A = a_j$ ) = 0 if  $i \neq j$
- $\sum_{i} P(A = a_i) = 1$
- $P(A = a_i) = \sum_j P(A = a_i, B = b_j)$

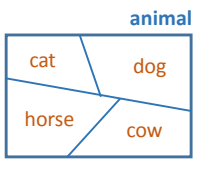

Bayes rule

$$
P(A|B) = \frac{P(B|A)P(A)}{P(B)}
$$

Terminology:

• P(A|B) is the "posterior probability"

• P(B|A) is the "likelihood"

• P(A) is the "prior probability"

*We will spend (much) more time with Bayes rule in following lectures*

#### Continuous random variables

A random variable can take on a continuous range of values

- From 0 to 1
- From 0 to ∞

• From −∞ to ∞

Probability expressed through a "probability density function" **f(x)**

> $P(A \in [a, b]) = \int_a^b f(x) dx$ "Probability A has value between i and j is area under the curve of f between i and j

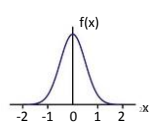

# Common probability distributions

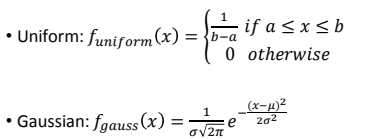

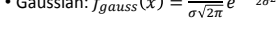

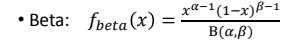

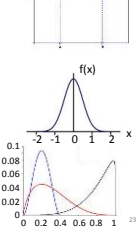

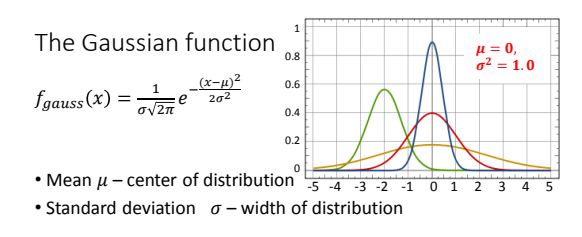

- Which color is  $\mu$ =-2,  $\sigma^2$ =0.5? Which color is  $\mu$ =0,  $\sigma^2$ =0.2?
- $N(\mu_1, \sigma_1^2) + N(\mu_2, \sigma_2^2) = N(\mu_1 + \mu_2, \sigma_1^2 + \sigma_2^2)$

# Calculus: finding the slope of a function

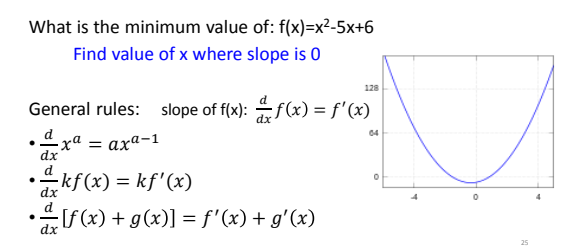

# Calculus: finding the slope of a function

What is the minimum value of:  $f(x)=x^2-5x+6$ 

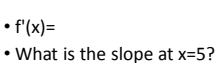

- What is the slope at x=-5?
- What value of x gives slope of 0?

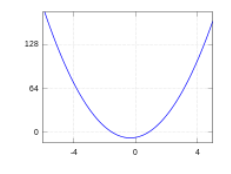

More on derivatives:  $\frac{d}{dx}f(x) = f'(x)$  $\cdot \frac{d}{b}$  $\frac{u}{dx} f(w) = 0$  -- w is not related to x, so derivative is 0  $\cdot \frac{d}{b}$  $\frac{d}{dx}(f(g(x)))=g'(x) \cdot f'(g(x))$ •  $\frac{d}{dx} \log x = \frac{1}{x}$ 

$$
\bullet \frac{d}{dx}e^x = e^x
$$

### Programming in Matlab: Data types

- Numbers: -8.5, 0, 94
- Characters: 'j', '#', 'K' always surrounded by single quotes
- Groups of numbers/characters placed in between  $[$ ]<br>•  $[5 10 12; 3 -4 12; -6 00]$  spaces/commas separate c

• [5 10 12; 3 -4 12; -6 0 0] - spaces/commas separate columns, semi-colons separate rows • 'hi robot', ['h' 'i' ' ' 'robot'] - a collection of characters can be grouped inside a set of single quotes

#### Matrix indexing

• Start counting at 1 matrix1=[4 8 12; 6 3 0; -2 -7 -12];  $matrix1(2,3) > 0$ 

• Last row/column can also be designated by keyword "end" matrix1(1,end) -> 12

• Colon indicates counting up by increment

• [2:10] -> [2 3 4 5 6 7 8 9 10]

•  $[3:4:19]$  ->  $[3 7 11 15 19]$ 

matrix1(2,1:3) -> [6 3 0]

#### Vector/matrix functions

vec1=[9, 3, 5, 7]; matrix2=[4.5 -3.2; 2.2 0; -4.4 -3];

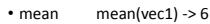

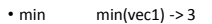

- $\cdot$  max max(vec1) ->?
- std  $std(vec1) \rightarrow 2.58$
- length length(vec1) ->?
- size size(matrix2) ->  $[3 2]$ ;

# Extra syntax notes

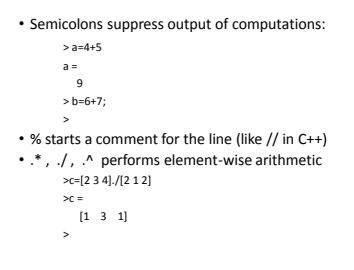

# Variables

- who, whos list variables in environment
- Comparisons:
	-
	- Like C++: ==, <, >, <=, >= Not like C++: not ~, and &, or |
- Conditions:
- if(...), end;
- Loops: • while $(...)$ , end;
	- for x=a:b, end;

### Data: .mat files

• **save** filename variableNames

#### • **load** filename

- Confirm correct directories:
	- pwd show directory (**p**rint **w**orking **d**irectory)
	- cd **c**hange **d**irectory
	- ls **l**i**s**t files in directory

#### Define new functions: .m files

- Begin file with function header:
- function output = function\_name(input)

statement1; statement2; ⋮

• Can allow multiple inputs/outputs

function [output1, output2] = function\_name(input1, input2, input3)

# Linear algebra: data features

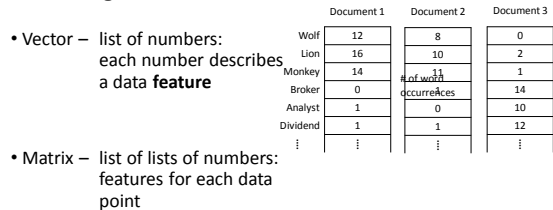

# Feature space

• Each data feature defines a dimension in space

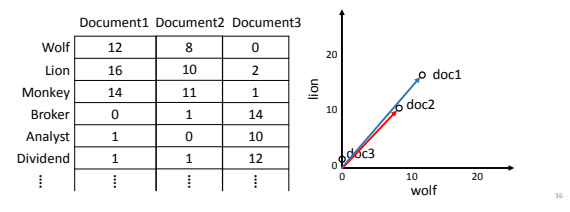

The dot product

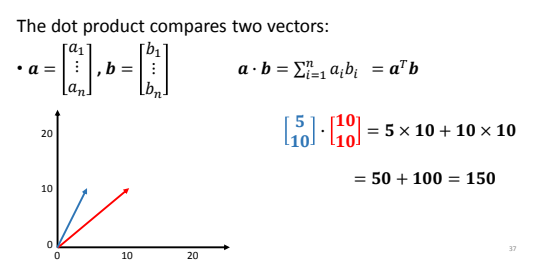

The dot product, continued  $a \cdot b = \sum_{i=1}^{\infty} a_i$ Magnitude of a vector is the sum of the squares of the elements  $|a| = \sqrt{\sum_i a_i^2}$ If  $a$  has unit magnitude,  $a \cdot b$  is the "projection" of  $b$  onto  $a$ 0 1 2 2 1 0  $\begin{bmatrix} 0.71 \\ 0.71 \end{bmatrix} \cdot \begin{bmatrix} 1.5 \\ 1 \end{bmatrix} = .71 \times 1.5 + .71 \times 1$  $\approx 1.07 + .71 = 1.78$ n  $a_ib_i$  $\begin{bmatrix} 0.71 \\ 0.71 \end{bmatrix} \cdot \begin{bmatrix} 0 \\ 0.5 \end{bmatrix} = .71 \times 0 + .71 \times 0.5$  $\approx 0 + .35 = 0.35$  38

# Multiplication

"scalar" means single numeric value (not a multi-element matrix)

 $\bullet$  Scalar  $\times$  matrix: Multiply each element of the matrix by the scalar value

$$
c\begin{bmatrix} a_{11} & \cdots & a_{1m} \\ \vdots & \ddots & \vdots \\ a_{n1} & \cdots & a_{nm} \end{bmatrix} = \begin{bmatrix} c & a_{11} & \cdots & c & a_{1m} \\ \vdots & \ddots & \vdots \\ c & a_{n1} & \cdots & c & a_{nm} \end{bmatrix}
$$

• Matrix × column vector: dot product of each row with vector  $\begin{bmatrix} a_{11} & \cdots & a_{1m} \end{bmatrix} \begin{bmatrix} b_1 \end{bmatrix}$ 

$$
\begin{bmatrix} -a_1 \\ \vdots \\ -a_n \end{bmatrix} \begin{bmatrix} a_{11} & \cdots & a_{1m} \\ \vdots & \ddots & \vdots \\ a_{n1} & \cdots & a_{nm} \end{bmatrix} \begin{bmatrix} b_1 \\ \vdots \\ b_m \end{bmatrix} = b
$$

# Multiplication

• Matrix × matrix: Compute dot product of each left row and right column

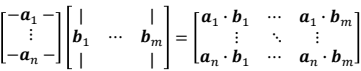

NB: Matrix dimensions need to be compatible for valid multiplication – number of rows of left matrix (**A**) = number of columns of right matrix (**B**)